CS 649 Big Data: Tools and Methods Spring Semester, 2022 Doc 27 Kafka, Spark Streaming Apr 26, 2022

Copyright ©, All rights reserved. 2022 SDSU & Roger Whitney, 5500 Campanile Drive, San Diego, CA 92182-7700 USA. OpenContent (http:// www.opencontent.org/openpub/) license defines the copyright on this document.

How to guarantee delivery producer -> Kafka

When do we consider message delivered?

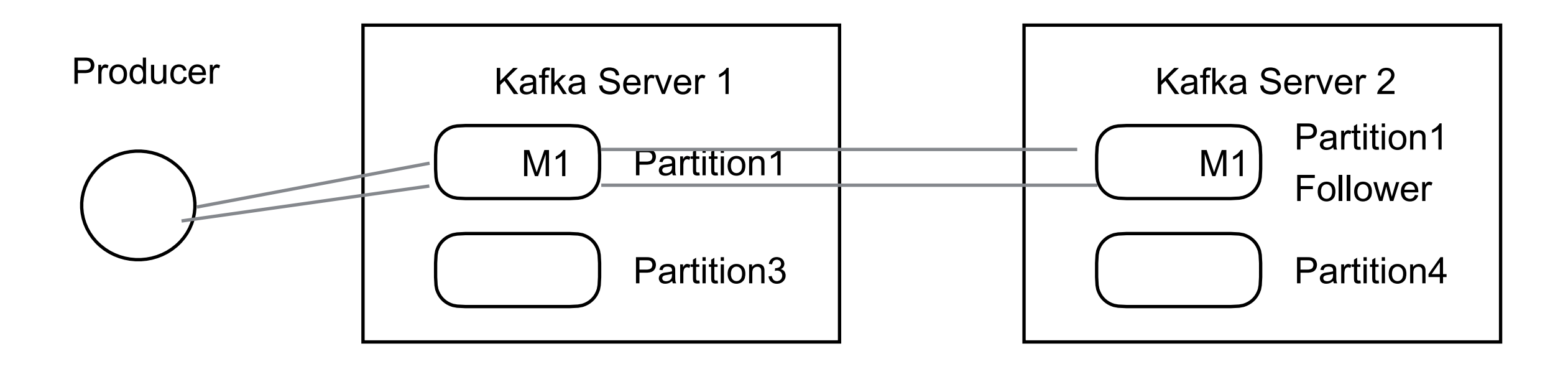

When leader get the message When all replicated partitions get the message

How to guarantee delivery producer -> Kafka

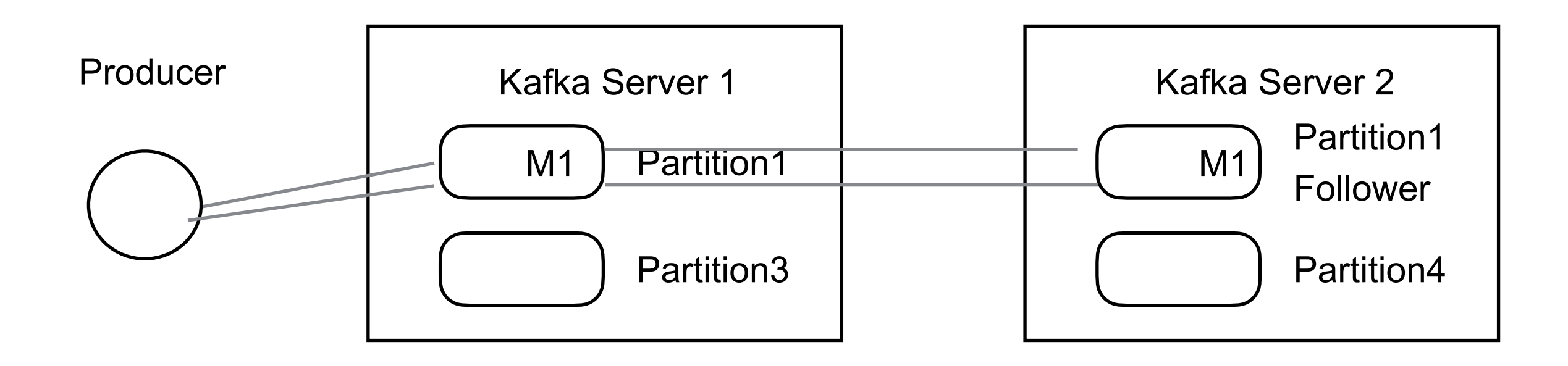

Producer does not know if message was delivered Producer needs to resend message

How to guarantee delivery producer -> Kafka

Idempotent Delivery Each producer Has an ID Adds sequence number to messages

Kafka server checks for duplicates

**Transactions** Producer can send messages to multiple topics All either succeed or all fail

How to guarantee delivery producer -> Kafka

Producer can specify Be notified when leader and all followers have message Be notified when leader has message Provide a time out Receive no notifications

# **Replication**

Each partition has a single leader and zero or more followers (slaves)

Followers are consumers of the leader partition Allows for batch reads

Live or in-sync node Node maintains its session with ZooKeeper

If follower must not be too far behind leader replica.lag.time.max.ms

Failed node One that is not in-sync

#### **When a Leader Dies**

In-sync replicas (ISR) Follower partitions that are caught-up with leader

A machine may handle 1,000's of topics and even more partitions

ZooKeeper maintains the ISR set for each partition

When partition leader fails Nodes in ISR vote on new leader

How to guarantee delivery producer -> Kafka

Producer can specify Be notified when leader and all followers have message Be notified when leader has message Provide a time out Receive no notifications

Producer specifies ack parameter

- 0 no acknowledgement
- 1 acknowledgement when leader has message
- all (-1) acknowledgement when all ISR partitions received the message

#### **Zookeeper**

Because coordinating distributed systems is a Zoo

Distributed hierarchical key-value store

For large distributed systems Distributed configuration service, Synchronization service, Naming registry

#### **Zookeeper**

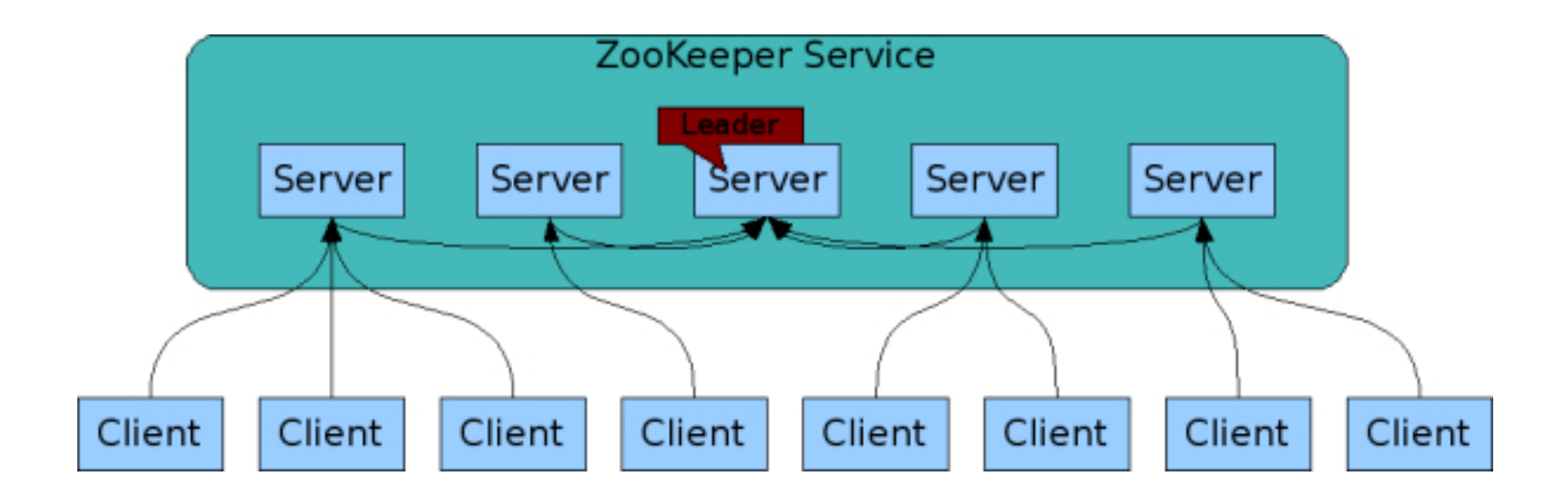

Download and unpack Kafka

In Kafka directory

Start Zookeeper (it comes with Kafka)

bin/zookeeper-server-start.sh config/zookeeper.properties

Start Kafka Server

bin/kafka-server-start.sh config/server.properties

Create a topic

bin/kafka-topics.sh --create --zookeeper localhost:2181 --replication-factor 1 --partitions 1 --topic test

You can configure producers to auto-create topics when publish to new topic

List of topics

bin/kafka-topics.sh --list --zookeeper localhost:2181

Send some messages

bin/kafka-console-producer.sh --broker-list localhost:9092 --topic test

>this is a test >this is a message >Hi mom

Start a client

bin/kafka-console-consumer.sh --bootstrap-server localhost:9092 --topic test --from-begin

this is a test this is a message Hi mom

Setting up a multi-broker cluster

cp config/server.properties config/server-1.properties cp config/server.properties config/server-2.properties Edit configuration so can run on same machine

Start the servers

bin/kafka-server-start.sh config/server-1.properties &

bin/kafka-server-start.sh config/server-2.properties &

Create a new topic with a replication factor of three

bin/kafka-topics.sh --create --zookeeper localhost:2181

--replication-factor 3

--partitions 1

--topic my-replicated-topic

Get information about topic

bin/kafka-topics.sh --describe --zookeeper localhost:2181 --topic my-replicated-topic

Topic:my-replicated-topic PartitionCount:1 ReplicationFactor:3 Configs: Topic: my-replicated-topic Partition: 0 Leader: 1 Replicas: 1,2,0 Isr: 1,2,0

#### **Send Records in Code**

Records have Topic Key Value

Records are serialized

Kafka has serializers for base types

If want key or value to be compound type Need to provide serialized Consumer needs access to serializer **Either** Attach to each message

Register with ZooKeeper

# **Running KafkaProducer Java Methods**

initTransactions()

flush()

beginTransaction()

send(ProducerRecord<K,V> record)

abortTransaction()

send(ProducerRecord<K,V> record, Callback callback)

commitTransaction()

KafkaProducer(java.util.Properties properties)

KafkaProducer(java.util.Properties properties, Serializer<K> keySerializer, Serializer<V> valueSerializer)

# **Simple Producer**

```
 Properties props = new Properties();
 props.put("bootstrap.servers", "localhost:9092");
 props.put("acks", "all");
 props.put("retries", 0);
 props.put("batch.size", 16384);
 props.put("linger.ms", 1);
 props.put("buffer.memory", 33554432);
 props.put("key.serializer", "org.apache.kafka.common.serialization.StringSerializer");
 props.put("value.serializer", "org.apache.kafka.common.serialization.StringSerializer");
```

```
 Producer<String, String> producer = new KafkaProducer<>(props);
for (int i = 0; i < 100; i++)
   producer.send(new ProducerRecord<String, String>("my-topic", Integer.toString(i),
                                                                            Integer.toString(i)));
```
producer.close();

# **With Transactions**

 Properties props = new Properties(); props.put("bootstrap.servers", "localhost:9092"); props.put("transactional.id", "my-transactional-id"); Producer<String, String> producer = new KafkaProducer<>(props, new StringSerializer(), new StringSerializer());

producer.initTransactions();

try {

producer.beginTransaction();

for (int  $i = 0$ ;  $i < 100$ ;  $i++$ )

 producer.send(new ProducerRecord<>("my-topic", Integer.toString(i), Integer.toString(i))); producer.commitTransaction();

 } catch (ProducerFencedException | OutOfOrderSequenceException | AuthorizationException e) { producer.close();

```
 } catch (KafkaException e) {
   producer.abortTransaction();
```

```
 }
```
producer.close();

# **Consumer**

```
 Properties props = new Properties();
 props.put("bootstrap.servers", "localhost:9092");
 props.put("group.id", "test");
 props.put("enable.auto.commit", "true");
 props.put("auto.commit.interval.ms", "1000");
 props.put("key.deserializer", "org.apache.kafka.common.serialization.StringDeserializer");
 props.put("value.deserializer", "org.apache.kafka.common.serialization.StringDeserializer");
 KafkaConsumer<String, String> consumer = new KafkaConsumer<>(props);
 consumer.subscribe(Arrays.asList("foo", "my-topic"));
 while (true) {
   ConsumerRecords<String, String> records = consumer.poll(100);
   for (ConsumerRecord<String, String> record : records)
```
System.out.printf("offset = %d, key = %s, value = %s%n", record.offset(), record.key(), record.value());

}

# **Python Client(s)**

confluent-kafka-python From company that started Kafka Commercial support available Uses C library librdkafka Apache Kafka >= 0.9

<https://github.com/confluentinc/confluent-kafka-python>

kafka-python Maintained by Dana Powers 2x github stars as confluent-kafka-python Pure Python

<https://github.com/dpkp/kafka-python>

# **Using kafka-python Producer**

Assume Kafka server is running

```
from kafka import KafkaProducer
```

```
producer = KafkaProducer(bootstrap_servers='localhost:9092',
                         compression_type='gzip')
```

```
producer.send('demo', 'hello'.encode() )
```
topic message Can only send bytes b'hello' == 'hello'.encode()

# **Using kafka-python Consumer**

```
from kafka import KafkaConsumer
      consumer = KafkaConsumer('demo',
                   bootstrap_servers='localhost:9092')
      for msg in consumer:
         print (msg)
         print (msg.value.decode())
           ConsumerRecord(topic='demo', partition=0,
           offset=15, timestamp=1556041866952,
           timestamp type=0, key=None, value=b'hello',
           headers=[], checksum=None, serialized key size=-1,
           serialized_value_size=5, 
           serialized header size=-1)
Infinite 
Loop
```
hello

# **Some kafka-python Producer Details**

send(topic, value=None, key=None, headers=None, partition=None, timestamp\_ms=None)

value

bytes or serializable by configured value\_serializer

partition (int, optional) – optionally specify a partition

key (optional) – a key to associate with the message.

If partition is None (and producer's partitioner config is left as default), then messages with the same key will be delivered to the same partition

headers (optional) – a list of header key value pairs.

# **Some kafka-python Producer Details**

producer.send('demo', 'hello'.encode() )

Creates topic if 'demo' does not exist

Done asynchronously

Return a future object

#### **Future**

from kafka import KafkaProducer from kafka.errors import KafkaError

producer = KafkaProducer(bootstrap\_servers=['broker1:1234'])

# Asynchronous by default future = producer.send('my-topic', b'raw\_bytes')

# Block for 'synchronous' sends try:

```
 record_metadata = future.get(timeout=10)
```
except KafkaError:

# Decide what to do if produce request failed...

```
 log.exception()
```
pass

# **Using Serializer**

import json producer = KafkaProducer(bootstrap\_servers='localhost:9092', value\_serializer=lambda m: json.dumps(m).encode('ascii')) producer.send('demo', [12,'cat', {'a':10}])

consumer get result as bytes.

# **Using deserializer to receive & decode JSON**

```
import json
from kafka import KafkaConsumer
consumer = KafkaConsumer('demo',
               bootstrap_servers='localhost:9092',
               value_deserializer=lambda m: json.loads(m.decode('ascii')))
msg = next(consumer)
print(msg.value)
```
# **Callback on send completion**

def on\_send\_success(record\_metadata): print(record\_metadata.topic) print(record\_metadata.partition) print(record\_metadata.offset)

def on\_send\_error(excp): log.error('I am an errback', exc\_info=excp)

producer.send('demo', b'foo' ) \ .add\_callback(on\_send\_success)\ .add\_errback(on\_send\_error)

> demo 0 22

#### **asks & retries**

producer = KafkaProducer(retries=5, acks='all') producer.send('demo', 'with retries'.encode()) producer.close()

localhost:9092 is default

will retry 5 times to send message

acks

0 send do not wait for response from server

1 Wait for response that leader wrote message to log

all Wait for all partitions have written message to log

# **Spark Streaming & Spark Structured Streaming**

Spark Streaming Stream data to RDDs **Older** 

Spark Structured Streaming Stream data to Dataframes

# **Real Streaming - Spark Streaming**

Data in stream is processed when received

Spark Streaming Groups input into batches Processes batch as group

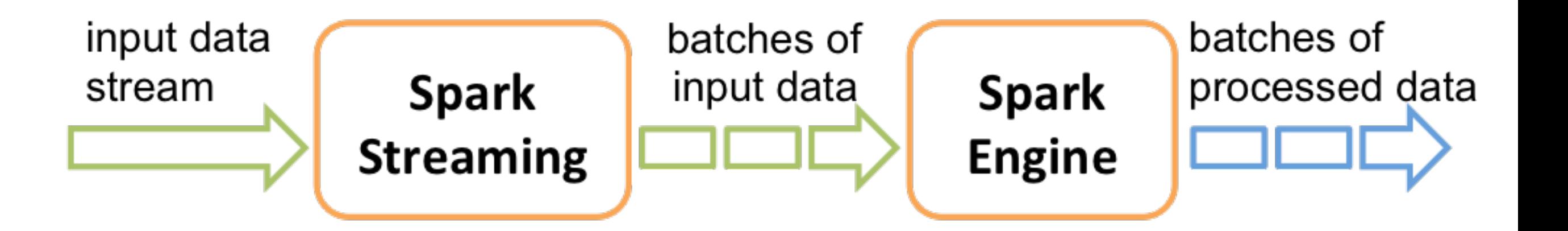

# **Real Streaming - Spark Structured Streaming**

Data in stream is processed when received

Spark Structured Streaming Processes data as it arrives Adds to unbounded table

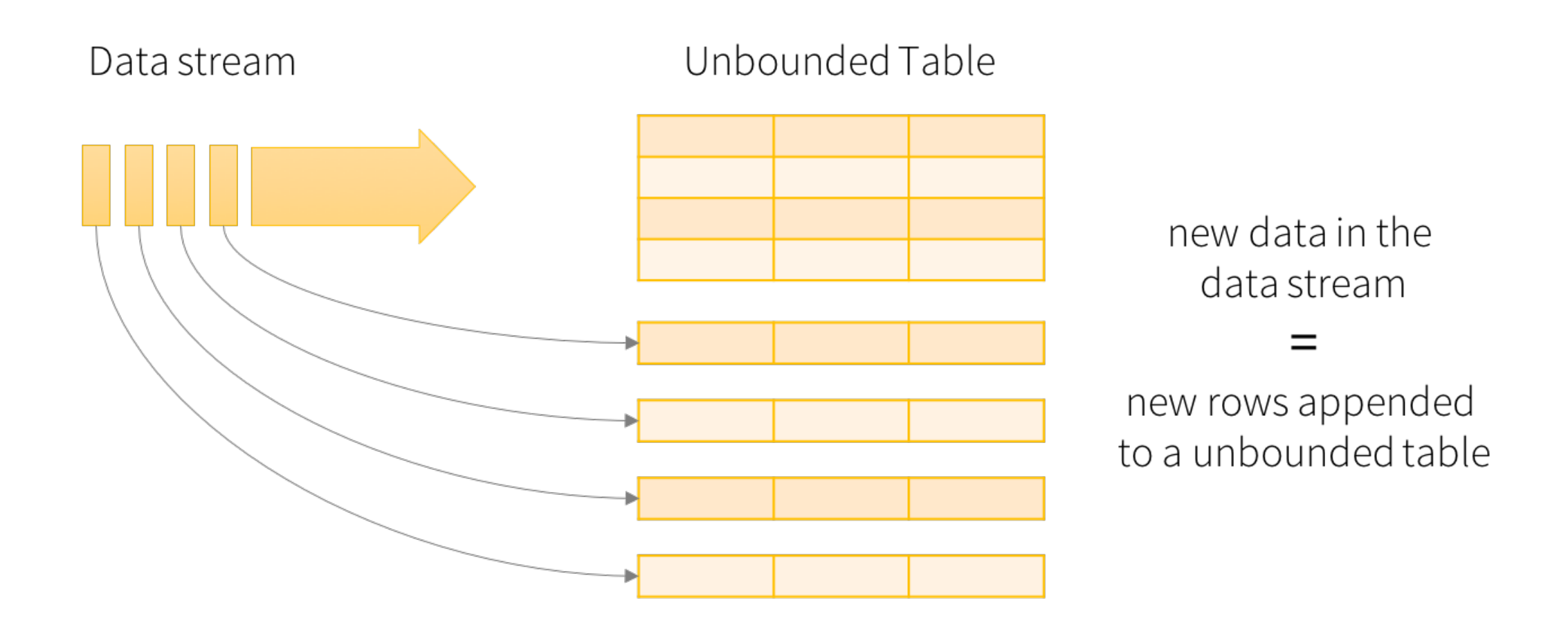

Data stream as an unbounded table

#### **Event Time - Late Data**

Event time When the event happened When the data was created

Spark Streaming

Processes data based on when it arrives

Spark Structured Streaming Can process data base on event time Even if data is late

# **End-to-end Guarantees**

What happens when Spark application fails?

Spark use checkpointing Save state of job

Structured Streaming requires

Source to be repayable

Sink support idempotent operations to support reprocessing

# **Spark Structured Streaming**

Structured Streaming provides

fast,

scalable,

fault-tolerant,

end-to-end exactly-once stream processing

without the user having to reason about streaming

Spark SQL engine Runs computation incrementally & continuously Updates the final result as streaming data continues to arrive

## **Spark Structured Streaming - Example**

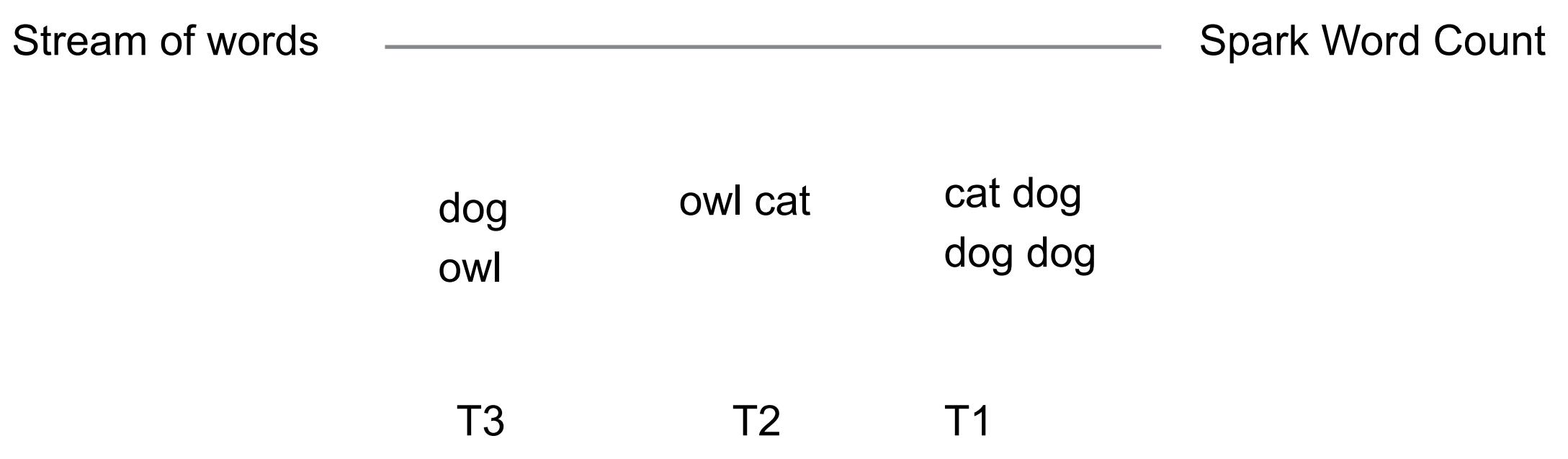

# **Word Count Example**

from pyspark.sql import SparkSession from pyspark.sql.functions import explode from pyspark.sql.functions import split

```
spark = SparkSession.builder \
     .appName("StreamingWordCount") \
     .getOrCreate()
```

```
 .readStream \
 .format("socket") \
 .option("host", "localhost") \
 .option("port", 9999) \
 .load()
```

```
# Split the lines into words
   explode(
     split(lines.value, " ")
   ).alias("word")
```
 $lines = spark \$ 

```
words = lines.select( \# Words - DataFrame[word: string]
```
# **Word Count Example**

wordCounts = words.groupBy("word").count() # DataFrame[word: string, count: bigint]

```
query = wordCounts \    #pyspark.sql.streaming.StreamingQuery
   .writeStream \
   .outputMode("complete") \
   .format("console") \
   .start()
```
query.awaitTermination()

### **query.awaitTermination()**

Runs until query.stop() Exception occurs

# **Output**

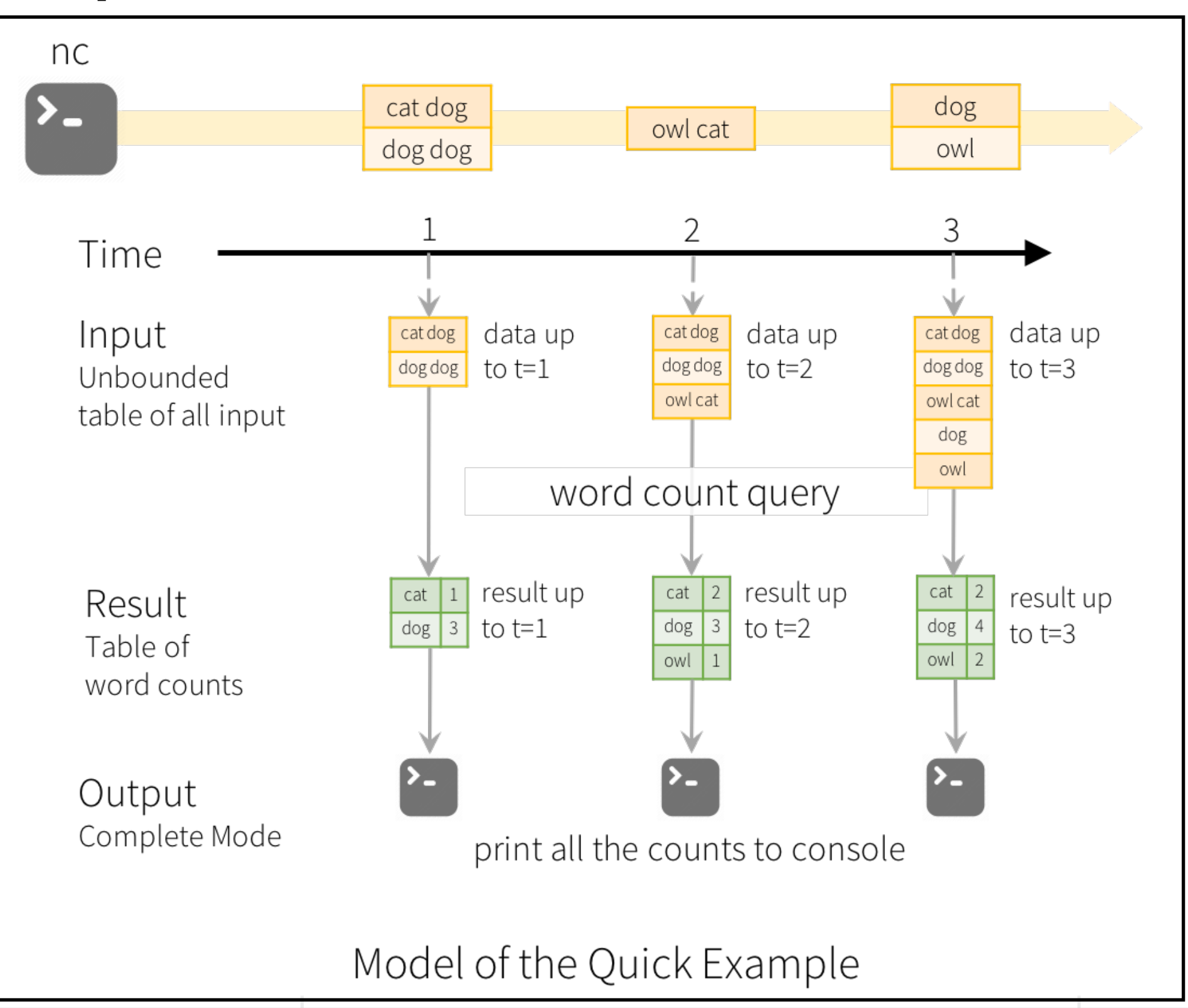

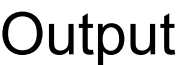

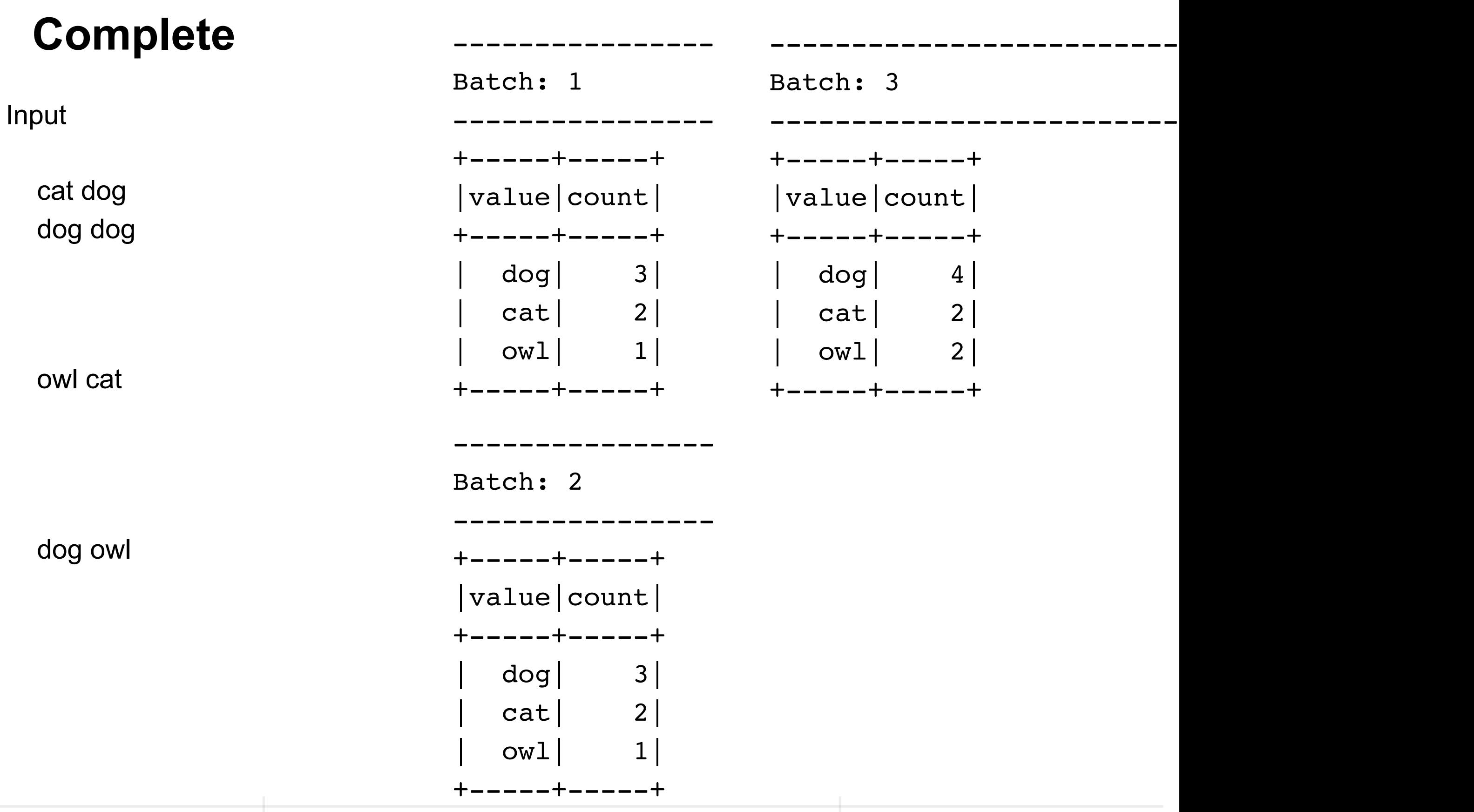

# **Output Modes**

Append

Only new rows in DataFrame are written to output

**Complete** 

All rows are written to output

#### Update

Only rows that were updated will be written to output

```
query = wordCounts \ \qquad #pyspark.sql.streaming.StreamingQuery
   .writeStream \
   .outputMode("complete") \
   .format("console") \
   .start()
```
Valid output modes Depend on source & sink

Most sinks require watermark

# **Output Sinks**

File

Kafka

Foreach

Console (debugging)

Memory (debugging)

## **Input Sources**

File source -

Reads files written in a directory as a stream of data File formats are text, csv, json, parquet

Kafka source -

Poll data from Kafka Kafka versions 0.10.0 or higher

Socket source (for testing) Reads UTF8 text data from a socket connection

# **Using Kafka as Source**

Need spark-sql-kafka jar file

spark-submit --packages org.apache.spark:spark-sql-kafka-0-10\_2.11:2.4.2 kafkaWordCount.py

from pyspark.sql import SparkSession from pyspark.sql.functions import explode from pyspark.sql.functions import split

```
if name = " main ":
   spark = SparkSession.builder.appName("StructuredKafkaWordCount").getOrCreate()
  lines = spark\ .readStream\
      .format("kafka")\
      .option("kafka.bootstrap.servers", "localhost:9092")\
      .option('subscribe', 'test')\
      .load()\
      .selectExpr("CAST(value AS STRING)")
   words = lines.select( explode( split(lines.value, ' ')).alias('word'))
   wordCounts = words.groupBy('word').count()
   query = wordCounts\
      .writeStream\
      .outputMode('complete')\
      .format('console')\
      .start()
   query.awaitTermination()
```
# **Used To Reduce Logging Output**

 logger = spark.sparkContext.\_jvm.org.apache.log4j logger.LogManager.getLogger("org"). setLevel( logger.Level.ERROR ) logger.LogManager.getLogger("akka").setLevel( logger.Level.ERROR ) **Output Mode Complete** 

cat cat cat cat bat

cat cat cat mat

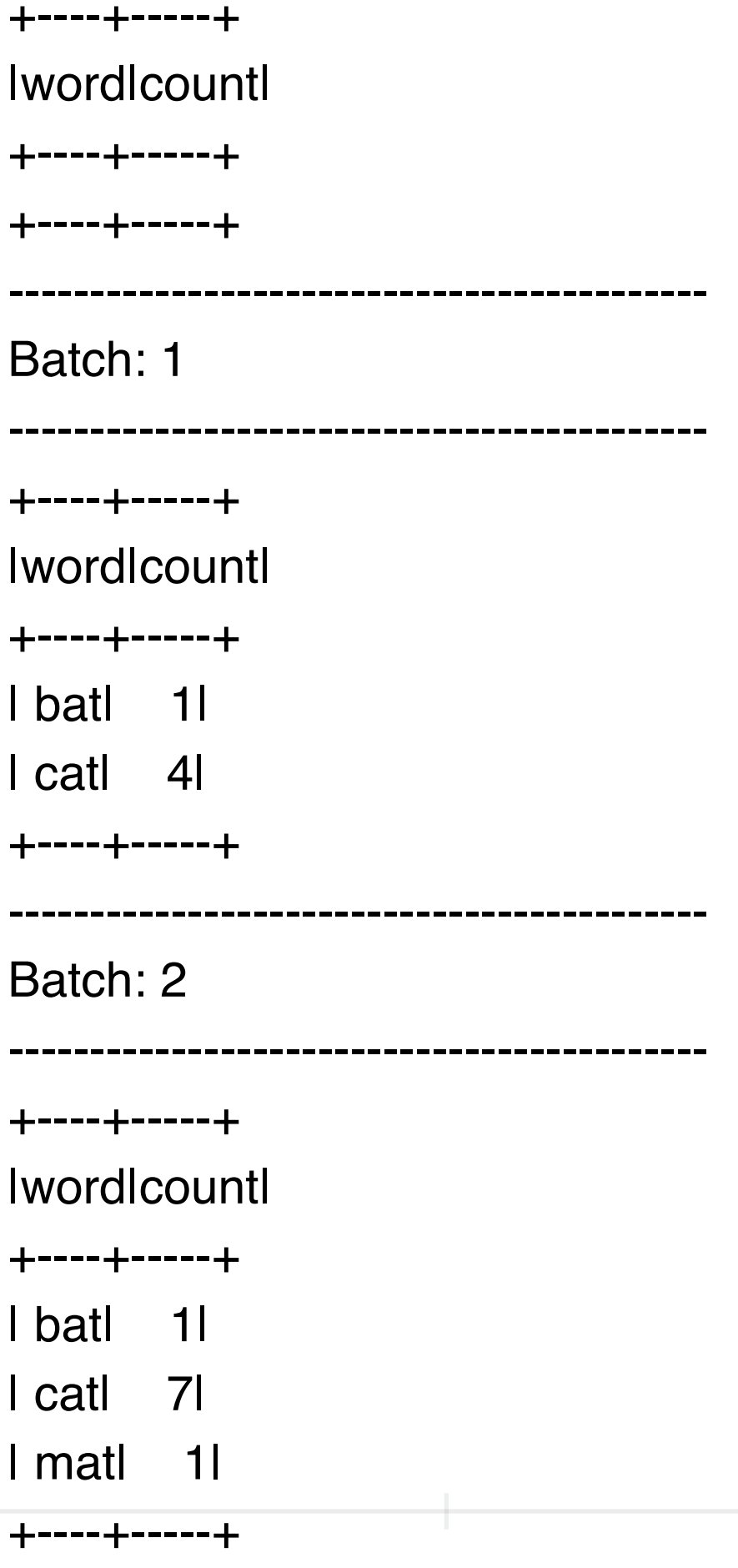

D<sub>27</sub>

#### **Windows**

Most sinks require a timestamp Allows Spark to know how to group data

Window

Time interval that data is grouped

#### Slide time

Once we reach end of window how far do we move the start of the next window

windowDuration = '5 seconds' slideDuration = '2 seconds' wordCounts = words.groupBy( window(words.timestamp, windowDuration, slideDuration), words.word ).count().orderBy('window')

# **Window Operations on Event Time**

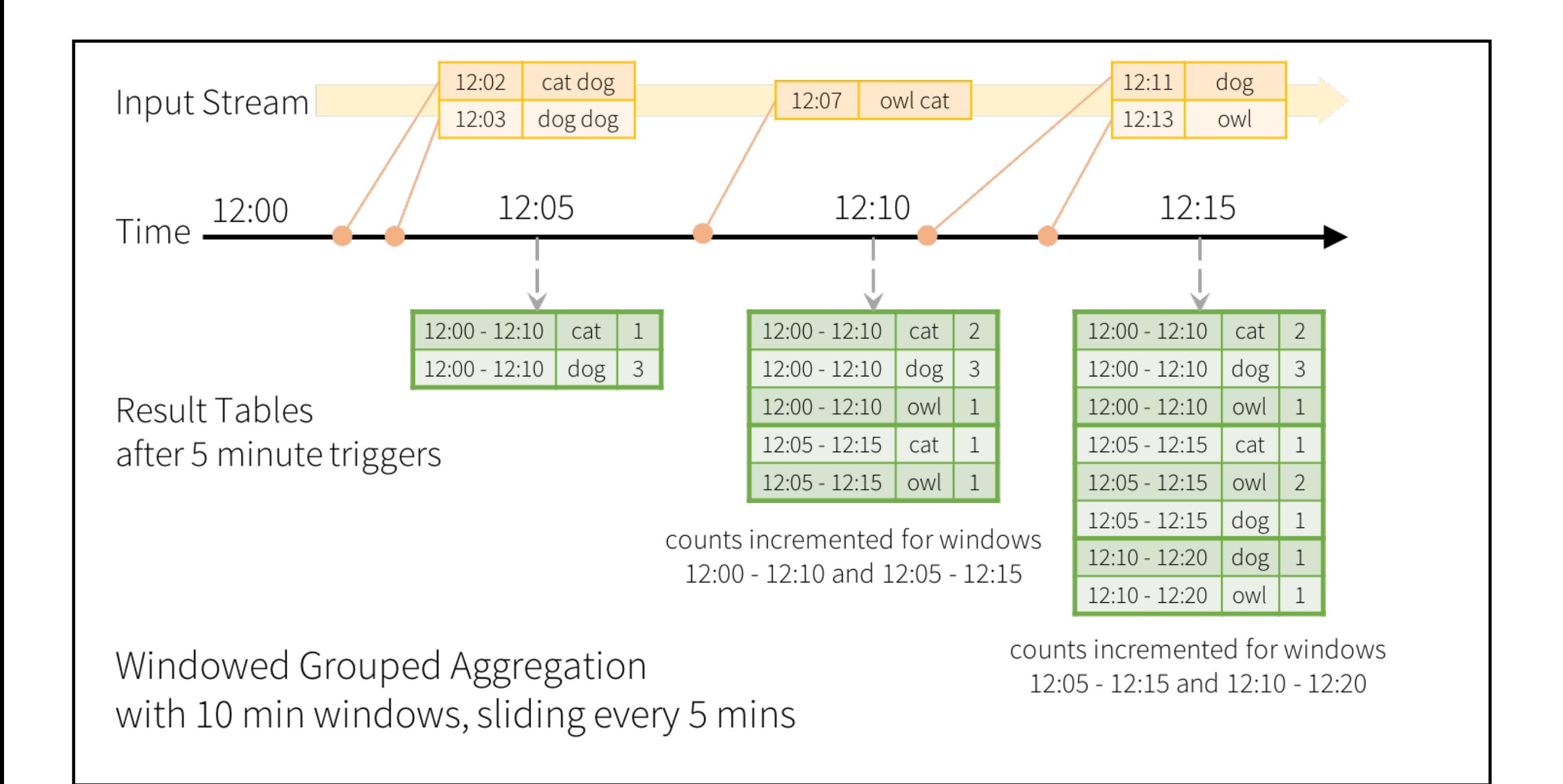

```
 spark = SparkSession.builder.appName("StructuredKafkaWordCount").getOrCreate()
```

```
 # Create DataSet representing the stream of input lines from kafka
  lines = spark\ .readStream\
     .format("kafka")\
     .option("kafka.bootstrap.servers", "localhost:9092")\
     .option('subscribe', 'test')\
     .option('includeTimestamp', 'true')\ # Include Kafka timestamp
     .load()
  words = lines.select( explode(split(lines.value, ' ')).alias('word'),
    lines.timestamp \# keep Kafka timestamp
\rightarrow windowDuration = '5 seconds'
   slideDuration = '2 seconds'
   wordCounts = words.groupBy(
     window(words.timestamp, windowDuration, slideDuration),
     words.word
   ).count().orderBy('window')
```
# Start running the query that prints the running counts to the console query = wordCounts\ .writeStream\ .outputMode('complete')\ .format('console')\ .start()

query.awaitTermination()

------------------------------------------- Batch: 1 ------------------------------------------- +--------------------+----+-----+ | window|word|count| +--------------------+----+-----+ |[2019-04-29 22:21...| cat| 4| |[2019-04-29 22:21...| bat| 1| |[2019-04-29 22:21...| bat| 1| |[2019-04-29 22:21...| cat| 4| +--------------------+----+-----+ ------------------------------------------- Batch: 2 ------------------------------------------- +--------------------+----+-----+ | window|word|count| +--------------------+----+-----+ |[2019-04-29 22:21...| cat| 4| |[2019-04-29 22:21...| bat| 1| |[2019-04-29 22:21...| bat| 1| |[2019-04-29 22:21...| cat| 4| |[2019-04-29 22:21...| cat| 3| |[2019-04-29 22:21...| mat| 1| |[2019-04-29 22:21...| mat| 1| |[2019-04-29 22:21...| cat| 3| +--------------------+----+-----+

## **Event-time and Late Data**

Event-time Messages contain timestamp Can use timestamp as event time

Event-time Message may come out of order

# **With Late Data**

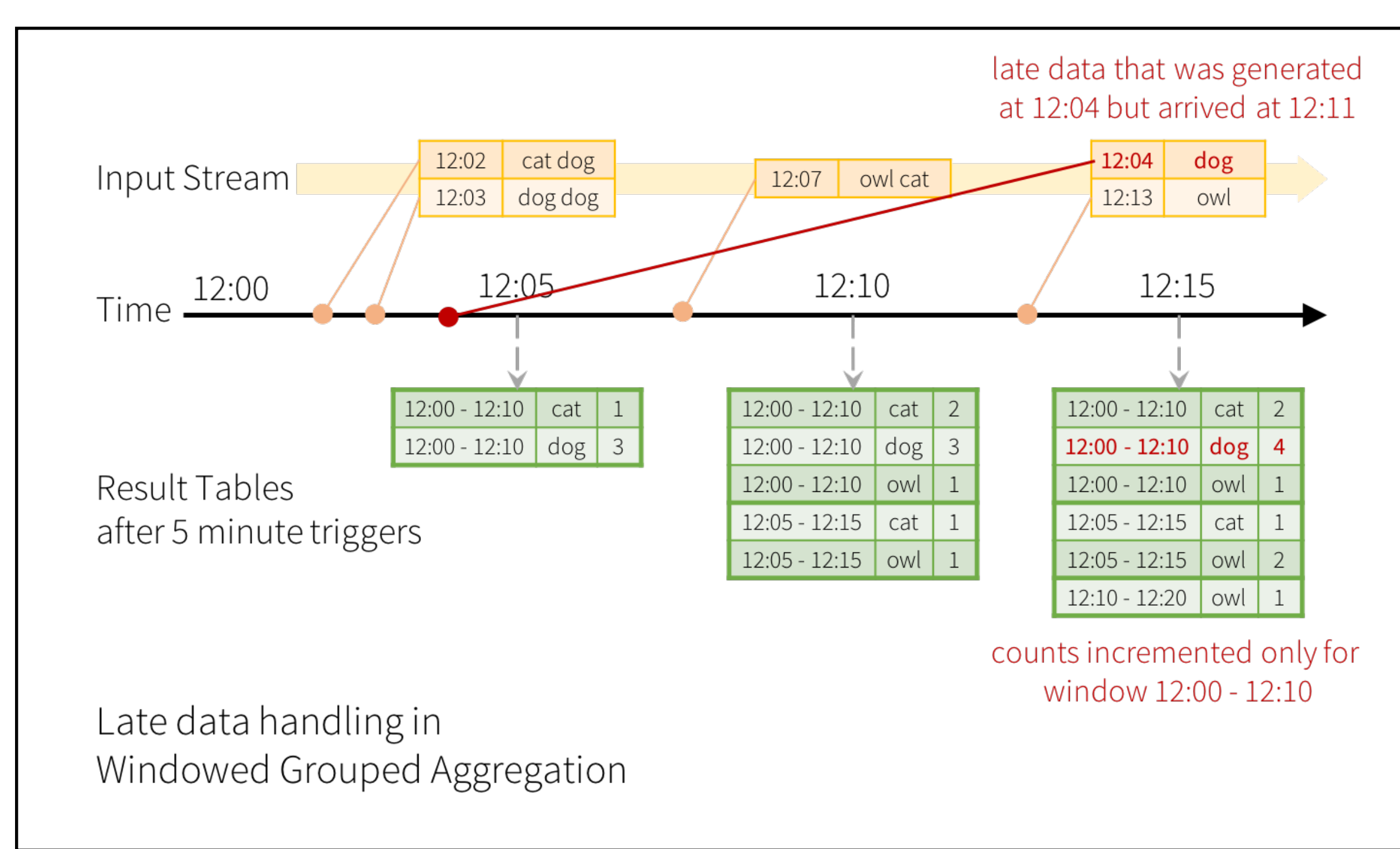

# **Watermarking**

Can specify how late data can be and still be used

```
 windowDuration = '5 seconds'
 slideDuration = '2 seconds'
 wordCounts = words \
   .withWatermark("timestamp", "10 minutes") \
   .groupBy(
     window(words.timestamp, windowDuration, slideDuration),
     words.word
   ).count().orderBy('window')
```
# **Output Sinks & Modes**

#### **Output Modes Output Sinks**

Append Only new rows in DataFrame are written to output

#### **Complete**

All rows are written to output

#### Update

Only rows that were updated will be written to output

Not all modes are available for all Sinks

Complete - seems Console only File

Append only No aggregations

File

Kafka

Foreach

Console (debugging)

Memory (debugging)

# **Unsupported Operations**

Multiple streaming aggregations

Limit and take first N rows are not supported on streaming Datasets.

Distinct operations on streaming Datasets are not supported.

Sorting operations are supported on streaming Datasets only after an aggregation and in Complete Output Mode.

Any kind of joins between two streaming Datasets is not yet supported.

count()

use ds.groupBy().count() which returns a streaming Dataset containing a running count.

foreach() - Use ds.writeStream.foreach(...)

show() - Use the console sink